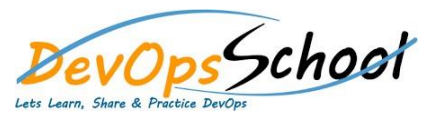

**•** Wl

# Jenkins Intermediate Training **Curriculum <sup>3</sup> Days**

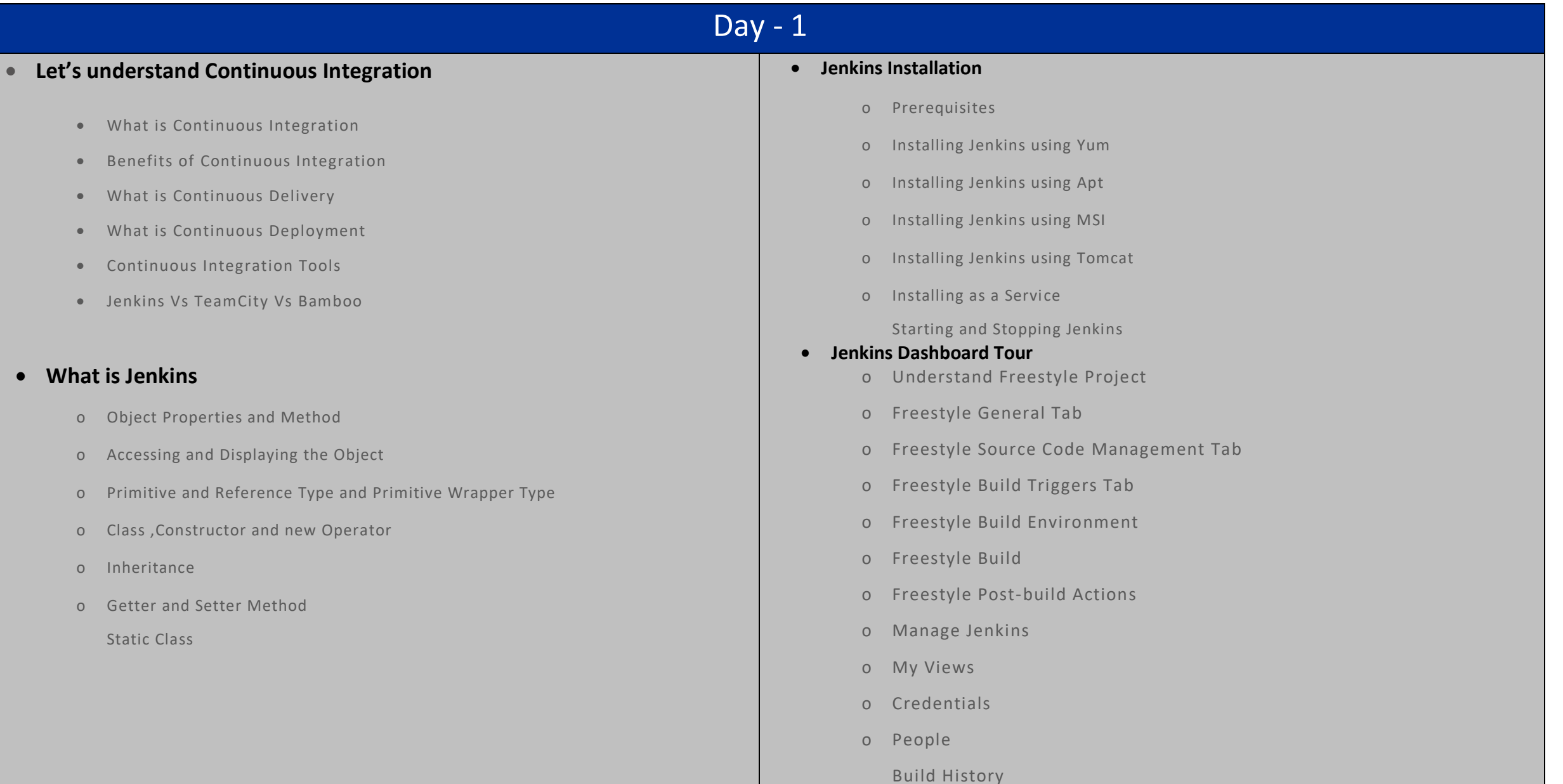

# Day - 2 Day - 3 Day - 3 Day - 3 Day - 3 Day - 3 Day - 3 Day - 3 Day - 3 Day - 3 Day - 3 Day - 3 Day - 3 Day - 3

# **Creating a Simple Job**

- **•** Simple Java and Maven Based Application
- Simple Java and Ant Based Application
- **•** Simple Java and Grovy Based Application
- Simple DOTNET and MSBuild Based Application
- Simple C++ using Batch Application

## **Creating a Simple Job**

- Adding a Linux Node
- Adding a Windows Nodes
- Nodes Management using Jenkins
- Jenkins Nodes High Availability
- **Creating a Simple Job**
	- CI Build Pipeline & Dashboard
	- **•** Email Notification
	- Advance Email Notification
	- Slack Notification

## **Jenkins Advance - Administrator**

- Security in Jenkins
- Authorization in Jenkins
- Authentication in Jenkins
- Managing folder/subfolder
- Jenkins Upgrade
- Jenkins Backup
- Jenkins Restore
- Jenkins Command Line